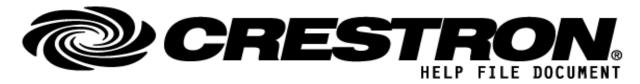

Model:Confero

| CONTACT SUPPORT: |                                             |  |
|------------------|---------------------------------------------|--|
| COMPANY NAME:    | Televic Conference NV                       |  |
| SUPPORT CONTACT: | Televic Support                             |  |
| EMAIL ADDRESS:   | Support-conference@televic.com              |  |
| PHONE:           | +32 51 30 30 45                             |  |
| ADDRESS:         | Leo Bekaertlaan 1<br>8870 Izegem<br>Belgium |  |
| NOTES:           |                                             |  |

| GENERAL INFORMATION         |                                                                                                    |  |  |
|-----------------------------|----------------------------------------------------------------------------------------------------|--|--|
| SIMPLWINDOWS NAME:          | Televic Confero V1.00.umc                                                                                                    |  |  |
| CATEGORY:                   | Conferencing                                                                                                    |  |  |
| VERSION:                    | V1.00                                                                                                    |  |  |
| SUMMARY:                    | This module controls a Confero system. Communication is supported via TCP/IP. Communication can be selected between http and https.                                                                                                 |  |  |
| GENERAL NOTES:              | In case of https, please add the security certificate to the root certificates via Toolbox/Tools/security certificates/root/add.  This version supports seats, speakers, requests, participants, audio, recording and notifications |  |  |
| CRESTRON HARDWARE REQUIRED: | 3 or 4 series processor                                                                                                    |  |  |
| SETUP OF CRESTRON HARDWARE: | CP3 V1.8001.0176                                                                                                    |  |  |
| VENDOR FIRMWARE:            | Confero 7.4                                                                                                    |  |  |

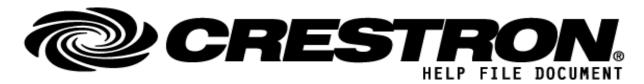

Model:Confero

| VENDOR SETUP:  | Confidea WAP G4 + 2 x Confidea G4 Flex |  |  |
|----------------|----------------------------------------|--|--|
| CABLE DIAGRAM: | TCP-IP                                 |  |  |

| CONTROL:                                    |              |                                                                       |
|---------------------------------------------|--------------|-----------------------------------------------------------------------|
| Signal/Function Name                        | <u>D.S.A</u> | Digital, Serial, Analog signal property definition.                   |
| Initialize                                  | D            | Pulse to get the initial information and to enable the notifications. |
| LogCommunication                            | D            | Set to high to see the communication in toolbox.                      |
| GetRecordingState                           | D            | Press to retrieve the recording state.                                |
| SetRecordingStateIdle                       | D            | Press to set recording state to idle.                                 |
| SetRecordingStateRecording                  | D            | Pulse to set recording state to recording.                            |
| LoudspeakerVolume                           | Α            | Use to set the loudspeaker volume (from -240 to 120).                 |
| GetAudioLoudspeakerVolume                   | D            | Press to retrieve the loudspeaker volume.                             |
| SetAudioLoudspeakerVolume <up down=""></up> | D            | Press to change the loudspeaker volume.                               |
| SetAudioLoudspeakerMute                     | D            | Press to mute the loudspeaker.                                        |
| SetAudioLoudspeakerUnmute                   | D            | Press to unmute the loudspeaker                                       |
| ToggleAudioLoudspeakerMute                  | D            | Press to toggle the mute/unmute of the loudspeaker.                   |
| AudioDefChSelVolume                         | Α            | Use to set the default channel selector volume (from -240 to 120).    |
| GetAudiodefChSelVolume                      | D            | Press to retrieve the default channel selector volume.                |
| SetAudioDefChSelVolume <up down=""></up>    | D            | Press to change the default channel selector volume.                  |
| SetAudioDefChSelMute                        | D            | Press to mute the default channel selector.                           |
| SetAudioDefChSelUnmute                      | D            | Press to unmute the default channel selector.                         |

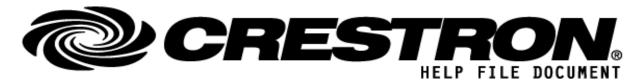

Model:Confero

| ToggleAudioDefChSelMute | D | Press to toggle the mute/unmute of the the default channel selector. |
|-------------------------|---|----------------------------------------------------------------------|
| GetSeats                | D | Pulse to retrieve the seats.                                         |
| ToggleMicrophone_*      | D | Pulse to toggle the microphone status.                               |
| ToggleRequestToSpeak_*  | D | Pulse to toggle the request to speak status.                         |
| GetSpeakers             | D | Pulse to retrieve the speakers                                       |
| GetMeeting              | D | Pulse to retrieve the meeting info (participants)                    |

| FEEDBACK:                                  |   |                                                            |
|--------------------------------------------|---|------------------------------------------------------------|
| SeatChanged                                | D | Indicates a seat has changed.                              |
| SpeakerChanged                             | D | Indicates a speaker has changed.                           |
| RequestChanged                             | D | Indicates a request has changed.                           |
| ParticipantPresenceChanged                 | D | Indicates a participant presence has changed.              |
| RoomSeatAdded                              | D | Indicates a room seat was added.                           |
| RoomSeatChanged                            | D | Indicates a room seat has changed.                         |
| RoomSeatRemoved                            | D | Indicates a room seat was removed.                         |
| RecordingStateChanged                      | D | Indicates the recording state has changed.                 |
| <b>DefaultChannelSelectorVolumeChanged</b> | D | Indicates the default channel selector volume has changed. |
| LoudspeakerVolumeChanged                   | D | Indicates the loudspeaker volume has changed.              |
| RecordingStateIdle                         | D | Indicates the recording status changed to idle.            |
| RecordingStateRecording                    | D | Indicates the recording status changed to recording.       |
| oLoudspeakerVolume                         | Α | Indicates the loudspeaker volume.                          |

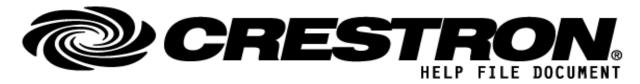

Model:Confero

| LoudspeakerMuted                | D | Indicates the loudspeaker is muted.                |
|---------------------------------|---|----------------------------------------------------|
| LoudspeakerUnmuted              | D | Indicates the loudspeaker is unmuted.              |
| oAudioDefChSelVolume            | Α | Indicates the default channel selector volume.     |
| DefChSelMuted                   | D | Indicates the default channel selector is muted.   |
| DefChSelUnmuted                 | D | Indicates the default channel selector is unmuted. |
| SeatCount                       | Α | Indicates the number of seats.                     |
| SeatNumber_Text_*               | S | Indicates the seat number.                         |
| SeatMicrophoneOn_*              | D | Indicates the microphone status.                   |
| SeatRequestToSpeak_*            | D | Indicates the request to speak status.             |
| SeatRole_Text_*                 | S | Indicates the role.                                |
| SpeakerCount                    | Α | Indicates the number of speakers.                  |
| ActiveSpeakerSeatNumber_*       | S | Indicates the seat number of the active speaker.   |
| ActiveSpeakerFirstName_Text_*   | S | Indicates the first name of the active speaker.    |
| ActiveSpeakerLastName_Text_*    | S | Indicates the last name of the active speaker.     |
| RequestCount                    | Α | Indicates the number of requests.                  |
| RequestToSpeakSeatNumber_Text_* | S | Indicates the seat number of the requester.        |
| RequestToSpeakFirstName_Text_*  | S | Indicates the first name of the requester.         |
| RequestToSpeakLastName_Text_*   | S | Indicates the last name of the request.            |
| ParticipantFirstName_Text_*     | S | Indicates the first name of the participant.       |
| ParticipantLastName_Text_*      | S | Indicates the last name of the participant.        |

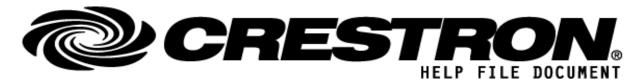

Model:Confero

| PARAMETERS:         |   |                                                   |
|---------------------|---|---------------------------------------------------|
| API-token           | S | API-token to enable communication.                |
| IPAddress           | S | The IP address of the device being controlled     |
| SecureCommunication | Α | HTTP communication (0) or HTTPS communication (1) |

| TESTING:                         |                                    |
|----------------------------------|------------------------------------|
| OPS USED FOR TESTING:            | V1.8001.0176                       |
| SIMPL WINDOWS USED FOR TESTING:  | V4.20                              |
| DEVICE DB USED FOR TESTING:      | V200.19000.002.00                  |
| CRES DB USED FOR TESTING:        | V212.0500.002.00                   |
| SYMBOL LIBRARY USED FOR TESTING: | 1168                               |
| SAMPLE PROGRAM:                  | Televic Confero V1.00 Demo CP3.smw |
| REVISION HISTORY:                | V1.00 Initial release              |